M1 IM - Méthodes de simulation stochastique (Monte-Carlo), 2014-2015

http://math.unice.fr/~rubentha/cours.html

## Contrôle no 2, sujet B (durée : 3h)

Documents, téléphones et calculatrices interdits. La plus grande importance sera accordée lors de la correction à la justification des réponses (il faut en particulier justifier les programmes). Les exercices sont indépendants. On ne tiendra pas compte dans la correction des erreurs de syntaxe  $en R$ .

**Exercice 1.** à On s'intéresse à  $I = \int_2^{+\infty}$  $\frac{\sin(x)}{x(\log(x))^2}dx$ .

- (1) Donner deux manières de calculer I (de manière) approchée par une méthode de Monte-Carlo.
- (2) Écrire en R un programme appliquant une des deux méthodes ci-dessus. On notera  $\sigma^2$  la variance de la méthode.
- (3) Trouver un nombre de boucles n (qui s'écrit comme une fonction de  $\sigma^2$ ) telle que la méthode ci-dessus approche I à 0,02 près avec une probabilité  $\geq 0.99$  (il n'est pas nécessaire de simplifier l'expression trouvée).

## Exercice 2.

- (1) Soit la densité de probabilité  $g: x \in \mathbb{R} \mapsto \mathbb{1}_{]1;+\infty[}(x) \times 1/(x(1 + \log(x))^2)$ . Écrire en R un code qui permet de simuler une variable aléatoire de densité g.
- (2) Soit

$$
f: x \in \mathbb{R} \mapsto \mathbb{1}_{]1;+\infty[}(x) \times \inf(\log(x), 1) / (Zx(1+(\log(x))^2)),
$$

avec  $Z = \int_1^{+\infty} \inf(\log(x), 1) / (x(1 + (\log(x))^2))dx$ . Trouver une constante C telle que  $f(x) \leq Cg(x)$  pour tout x.

(3) Écrire en R un programme qui simule une variable aléatoire de loi de densité f.

**Exercice 3.** Soit  $f : \mathbb{R}^2 \to [0, +\infty[$  une densité de probabilité. Soit  $g : \mathbb{R}^2 \to \mathbb{R}$  (telle que  $\int_{\mathbb{R}^2} g(x, y) f(x, y) dx dy$  est bien définie). Soient

$$
m(x) = \int_{\mathbb{R}} f(x, y) dy, \, h(x) = \frac{1}{m(x)} \int_{\mathbb{R}} g(x, y) f(x, y) dy.
$$

Soit  $(X, Y)$  une variable aléatoire à valeurs dans  $\mathbb{R}^2$ , de densité f.

- (1) Montrer que  $\mathbb{E}(h(X)) = \mathbb{E}(g(X, Y))$  (on demande de refaire une démonstration du cours).
- (2) Montrer que  $\mathbb{E}(h(X)^2) \leq \mathbb{E}(g(X, Y)^2)$  (on demande de refaire une démonstration du cours).

**Exercice 4.** Soit  $S_{10}$  l'ensemble des vecteurs  $(r_1, r_2, \ldots, r_{10})$  avec  $\{r_1, r_2, \ldots, r_{10}\} = \{0, 1, \ldots, 9\}$ , c'est à dire les vecteurs de taille 10 dont les composantes sont des éléments de  $\{0, 1, \ldots, 9\}$  et pour lesquels chaque nombre de  $\{0, \ldots, 9\}$  apparaît exactement une fois dans les composantes. Par exemple :  $(2, 3, 7, 6, 8, 9, 0, 1, 4, 5) \in S_{10}$ . Soit Q un noyau de transition sur  $S_{10}$  défini par

$$
Q((r_1,\ldots r_{10}), (s_1,\ldots,s_{10}))=\frac{1}{10}
$$

s'il existe *i* dans  $\{0, 2, ..., 9\}$  tels que  $r_k = s_k$  pour  $k \in \{0, ..., 9\} \setminus \{i, (i+1)[10]\}$ <sup>1</sup> et  $s_{(i+1)[10]} = r_i$ ,  $s_i = r_{(i+1)[10]}$ ; et

$$
Q((r_1,\ldots r_{10}), (s_1,\ldots,s_{10}))=0
$$

<sup>1.</sup> Rappel :  $k[10]$  est le reste de la division euclidienne de k par 10

$$
\psi
$$
 :  $(r_1, ..., r_{10}) \in S_{10} \mapsto \prod_{i=1}^{N-1} M(r_{c(i)}, r_{c(i+1)})$ .

Soit  $Z = \sum_{x \in S_{10}} \psi(x)$ .

- (1) Montrer que Z est finie.
- (2) Montrer que Q est irréductible et symétrique.
- (3) Soit  $\pi_0$  loi sur  $S_{10}$  telle que  $\pi_0(x) = \psi(x)/Z$  pour tout x. Écrire en R un algorithme de Metropolis de proposition Q et de loi cible  $\pi_0$ . On notera  $(Y_n)$  la chaîne de Metropolis.
- (4) Soit f une fonction  $S_{10}$  dans R. Proposer une méthode de Monte-Carlo pour calculer  $\int_{\mathcal{S}_{10}} f(x) \pi_0(dx)$  de manière approchée.

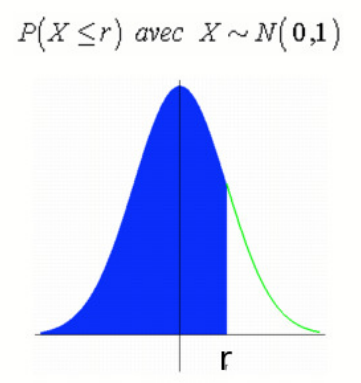

|                | 0      | 0,01   | 0,02   | 0,03   | 0,04   | 0,05   | 0.06   | 0,07   | 0,08   | 0,09   |
|----------------|--------|--------|--------|--------|--------|--------|--------|--------|--------|--------|
| $\Omega$       | 0,5000 | 0,5040 | 0,5080 | 0,5120 | 0,5160 | 0,5199 | 0,5239 | 0,5279 | 0,5319 | 0,5359 |
| 0,1            | 0,5398 | 0,5438 | 0,5478 | 0,5517 | 0,5557 | 0,5596 | 0,5636 | 0,5675 | 0,5714 | 0,5753 |
| 0,2            | 0,5793 | 0,5832 | 0,5871 | 0,5910 | 0,5948 | 0,5987 | 0,6026 | 0,6064 | 0,6103 | 0,6141 |
| 0,3            | 0,6179 | 0,6217 | 0,6255 | 0,6293 | 0,6331 | 0,6368 | 0,6406 | 0,6443 | 0,6480 | 0,6517 |
| 0,4            | 0,6554 | 0,6591 | 0,6628 | 0,6664 | 0,6700 | 0,6736 | 0,6772 | 0,6808 | 0,6844 | 0,6879 |
| 0,5            | 0,6915 | 0,6950 | 0,6985 | 0,7019 | 0,7054 | 0,7088 | 0,7123 | 0,7157 | 0,7190 | 0,7224 |
| 0,6            | 0,7257 | 0,7291 | 0,7324 | 0,7357 | 0,7389 | 0,7422 | 0.7454 | 0,7486 | 0,7517 | 0,7549 |
| 0,7            | 0,7580 | 0,7611 | 0.7642 | 0,7673 | 0,7704 | 0,7734 | 0,7764 | 0,7794 | 0,7823 | 0,7852 |
| 0,8            | 0,7881 | 0,7910 | 0,7939 | 0,7967 | 0,7995 | 0,8023 | 0,8051 | 0,8078 | 0,8106 | 0,8133 |
| 0,9            | 0,8159 | 0,8186 | 0,8212 | 0,8238 | 0,8264 | 0,8289 | 0,8315 | 0,8340 | 0,8365 | 0,8389 |
| $\mathbf{1}$   | 0,8413 | 0,8438 | 0,8461 | 0,8485 | 0,8508 | 0,8531 | 0,8554 | 0,8577 | 0,8599 | 0,8621 |
| 1,1            | 0,8643 | 0,8665 | 0,8686 | 0,8708 | 0,8729 | 0,8749 | 0,8770 | 0,8790 | 0,8810 | 0,8830 |
| 1,2            | 0,8849 | 0,8869 | 0,8888 | 0,8907 | 0,8925 | 0,8944 | 0,8962 | 0,8980 | 0,8997 | 0,9015 |
| 1,3            | 0,9032 | 0,9049 | 0,9066 | 0,9082 | 0,9099 | 0,9115 | 0,9131 | 0,9147 | 0,9162 | 0,9177 |
| 1,4            | 0,9192 | 0,9207 | 0,9222 | 0,9236 | 0,9251 | 0,9265 | 0,9279 | 0,9292 | 0,9306 | 0,9319 |
| 1,5            | 0,9332 | 0,9345 | 0,9357 | 0,9370 | 0,9382 | 0,9394 | 0,9406 | 0,9418 | 0,9429 | 0,9441 |
| 1,6            | 0.9452 | 0,9463 | 0.9474 | 0.9484 | 0,9495 | 0,9505 | 0,9515 | 0,9525 | 0.9535 | 0,9545 |
| 1,7            | 0,9554 | 0,9564 | 0,9573 | 0,9582 | 0,9591 | 0,9599 | 0,9608 | 0,9616 | 0,9625 | 0,9633 |
| 1,8            | 0.9641 | 0.9649 | 0,9656 | 0,9664 | 0.9671 | 0,9678 | 0.9686 | 0,9693 | 0.9699 | 0,9706 |
| 1,9            | 0,9713 | 0,9719 | 0,9726 | 0,9732 | 0,9738 | 0,9744 | 0,9750 | 0,9756 | 0,9761 | 0,9767 |
| $\overline{2}$ | 0,9772 | 0,9778 | 0,9783 | 0,9788 | 0,9793 | 0,9798 | 0,9803 | 0,9808 | 0.9812 | 0,9817 |
| 2,1            | 0,9821 | 0,9826 | 0,9830 | 0,9834 | 0,9838 | 0,9842 | 0,9846 | 0,9850 | 0,9854 | 0,9857 |
| 2,2            | 0,9861 | 0,9864 | 0,9868 | 0,9871 | 0,9875 | 0,9878 | 0,9881 | 0,9884 | 0,9887 | 0,9890 |
| 2,3            | 0,9893 | 0.9896 | 0,9898 | 0,9901 | 0.9904 | 0,9906 | 0,9909 | 0,9911 | 0.9913 | 0,9916 |
| 2,4            | 0,9918 | 0,9920 | 0.9922 | 0,9925 | 0,9927 | 0,9929 | 0,9931 | 0,9932 | 0,9934 | 0,9936 |
| 2,5            | 0.9938 | 0.9940 | 0.9941 | 0.9943 | 0.9945 | 0.9946 | 0.9948 | 0.9949 | 0.9951 | 0.9952 |
| 2,6            | 0,9953 | 0,9955 | 0,9956 | 0,9957 | 0,9959 | 0,9960 | 0,9961 | 0,9962 | 0,9963 | 0,9964 |
| 2,7            | 0,9965 | 0,9966 | 0,9967 | 0,9968 | 0,9969 | 0,9970 | 0,9971 | 0,9972 | 0,9973 | 0,9974 |
| 2,8            | 0,9974 | 0,9975 | 0,9976 | 0,9977 | 0,9977 | 0,9978 | 0,9979 | 0,9979 | 0,9980 | 0,9981 |
| 2,9            | 0,9981 | 0,9982 | 0.9982 | 0,9983 | 0.9984 | 0,9984 | 0,9985 | 0,9985 | 0,9986 | 0,9986 |

Figure 0.1. Table de la loi normale